## Printing 101

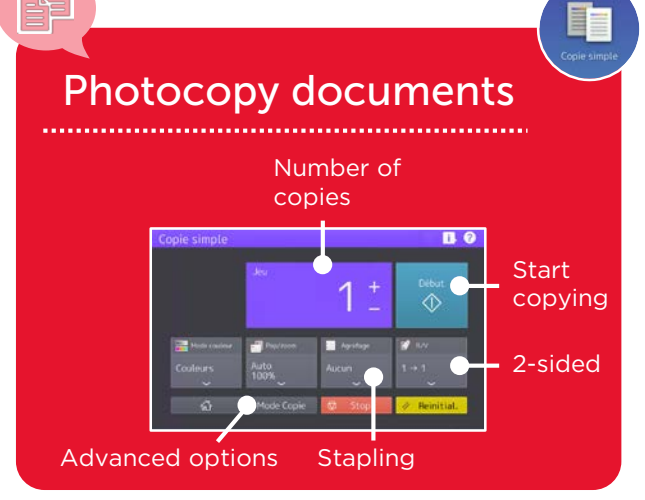

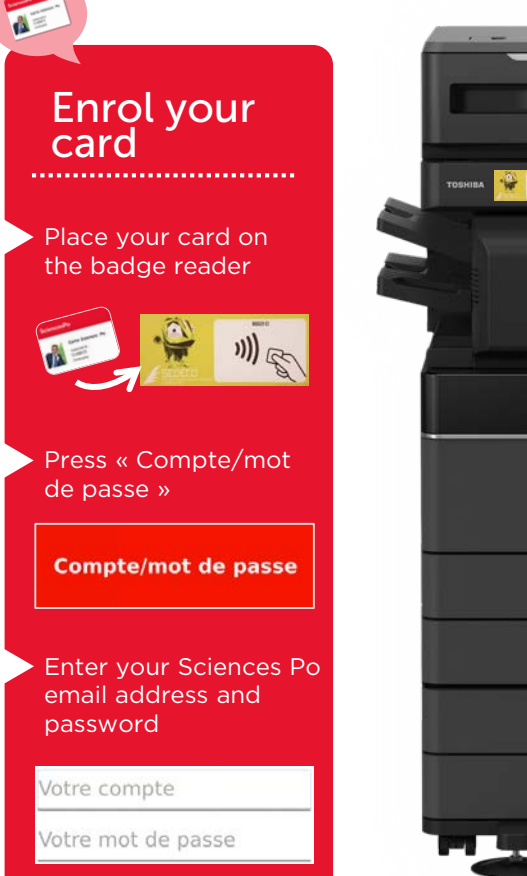

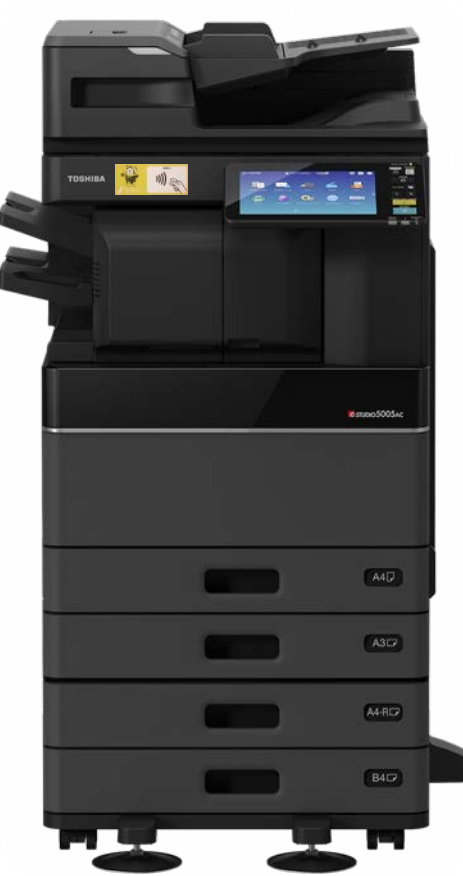

## Help saving the planet

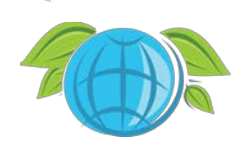

Do I really need to print this document? I use the 2-sided mode (duplexing)… I use the booklet mode… I scan rather than print…

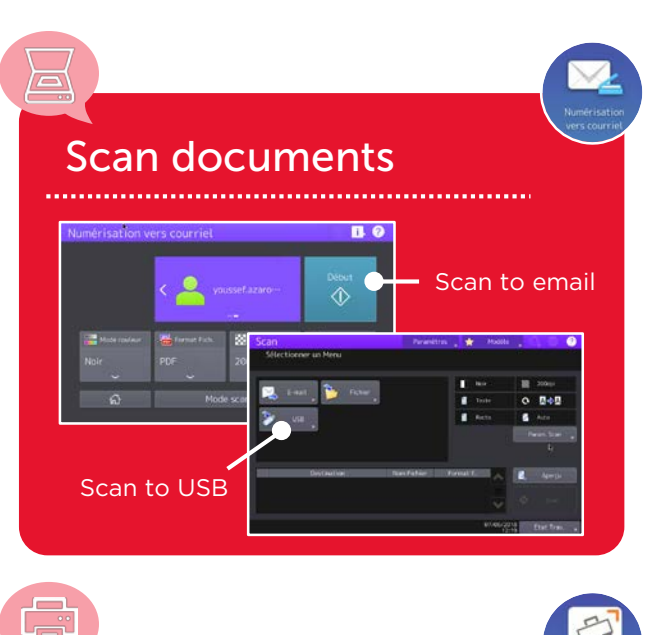

## Print online ............................

1. Upload the document on the online print application (imprimer.sciencespo.fr) 2. Start printing on the copier

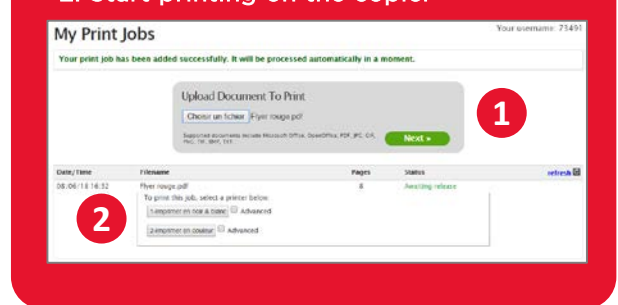

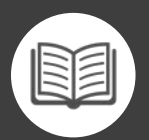

For more information: please consult the online tools website

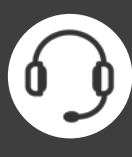

For any assistance or troubleshooting, please contact the Sciences Po Helpdesk: sos@sciencespo.fr / +331 45 49 77 99

## **SciencesPo**